# UNIVERSIDAD AUTÓNOMA "JUAN MISAEL SARACHO" **FACULTAD DE CIENCIAS Y TECNOLOGÍA CARRERA DE INGENIERÍA CIVIL** DEPARTAMENTO DE OBRAS HIDRÁULICAS Y SANITARIAS

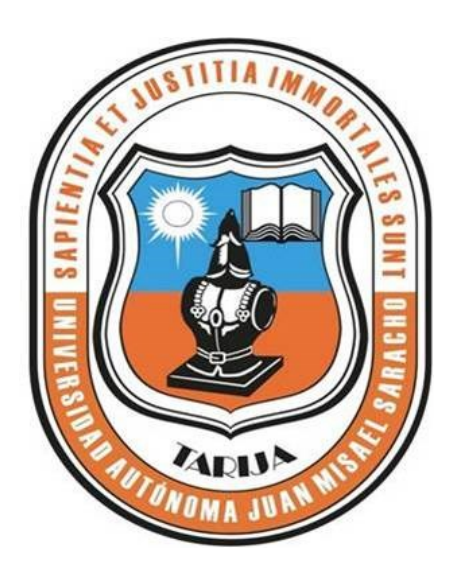

## "OBRAS DE PROTECCIÓN FLUVIAL DE LA QUEBRADA DE HUAYCO GRANDE, ANÁLISIS DE ZONAS DE INUNDACIÓN"

Por:

### PABLO ALEJANDRO GIRÓN JURADO

**SEMESTRE II - 2019** 

**TARIJA – BOLIVIA** 

# **UNIVERSIDAD AUTÓNOMA "JUAN MISAEL SARACHO" FACULTAD DE CIENCIAS Y TECNOLOGÍA CARRERA DE INGENIERÍA CIVIL DEPARTAMENTO DE OBRAS HIDRÁULICAS Y SANITARIAS**

## **"OBRAS DE PROTECCIÓN FLUVIAL DE LA QUEBRADA DE HUAYCO GRANDE, ANÁLISIS DE ZONAS DE INUNDACIÓN"**

**Por:**

#### **PABLO ALEJANDRO GIRÓN JURADO**

Proyecto de grado presentado a consideración de la UNIVERSIDAD AUTÓNOMA "JUAN MISAEL SARACHO" como requisito para optar el grado académico de Licenciatura de Ingeniería Civil.

**SEMESTRE II - 2019**

**TARIJA – BOLIVIA**

Msc. Ing. Ernesto Álvarez Gozalvez. **DECANO** FACULTAD DE CIENCIAS Y TECNOLOGÍA.

Msc. Lic. Elizabeth Castro Figueroa **VICEDECANA** FACULTAD DE CIENCIAS Y **TECNOLOGIA** 

TRIBUNAL:

------------------------------------------------------

Msc. Ing. Henry Monzón de los Ríos

------------------------------------------------------

Msc. Ing. Jaime Orlando Zenteno Benítez

Msc. Ing. Oscar Ricaldi

----------------------------------------------

El docente y tribunal evaluador del Proyecto de Ingeniería Civil no se solidarizan con los términos, la forma, modos y las expresiones empleadas en la elaboración del presente trabajo, siendo las éstas únicamente responsabilidades del autor.

#### Esta tesis está dedicada a:

A mis padres Eurania e Ismael quienes con su amor, paciencia y esfuerzo me han permitido llegar a cumplir hoy un sueño más, gracias por inculcar en mí el ejemplo de esfuerzo y valentía, de no temer las adversidades porque Dios está conmigo siempre.

A mis hermanos Esteban y Fernanda por su cariño y apoyo incondicional, durante todo este proceso, por estar conmigo en todo momento gracias.

Finalmente quiero dedicar esta tesis a mi abuela Roberta, por cobijarme en sus brazos en los momentos más difíciles y saber que hasta el día de hoy siento todo su amor, que lo llevo en lo más profundo de mi corazón, ¡Muchas gracias viejita!

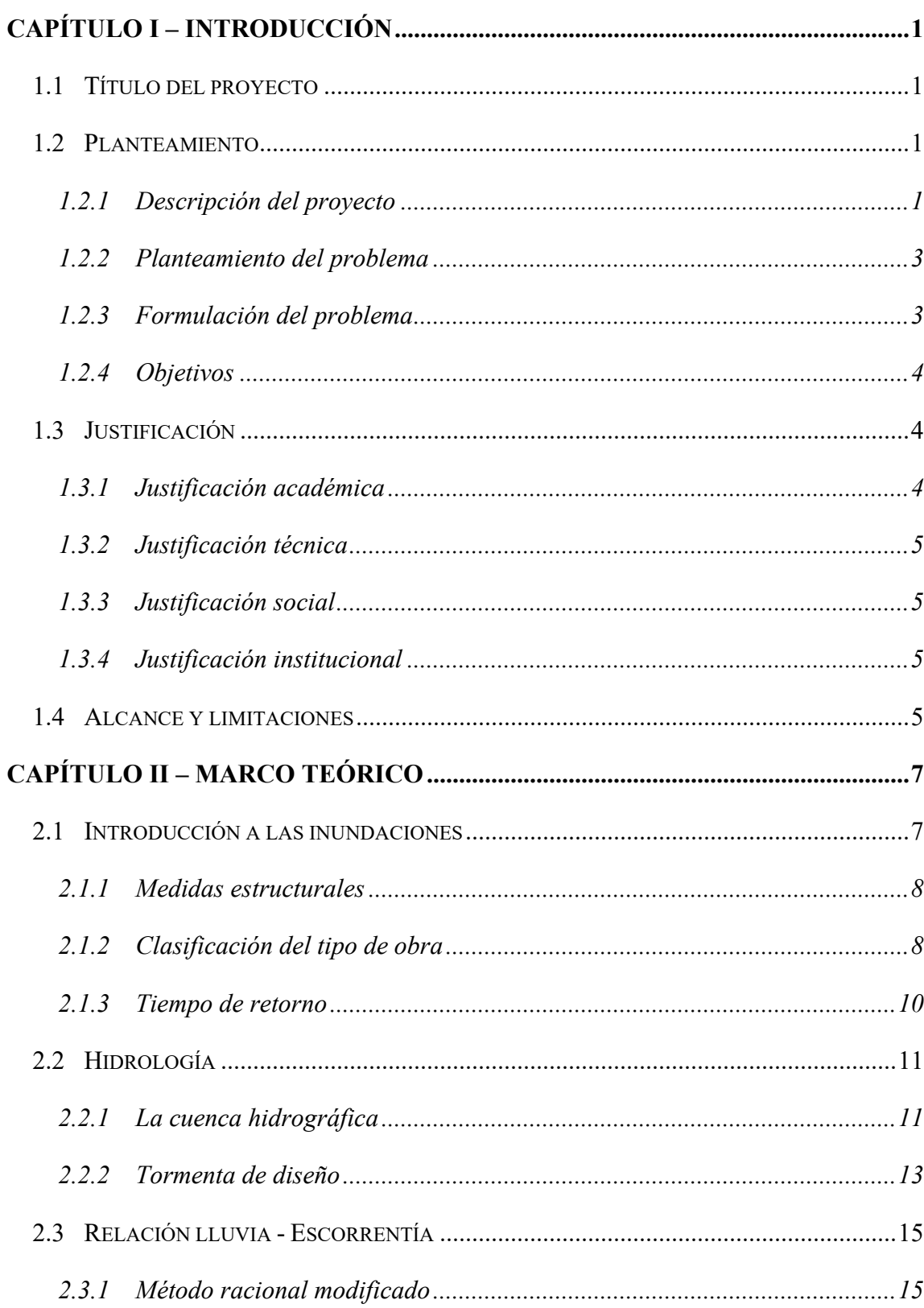

### ÍNDICE

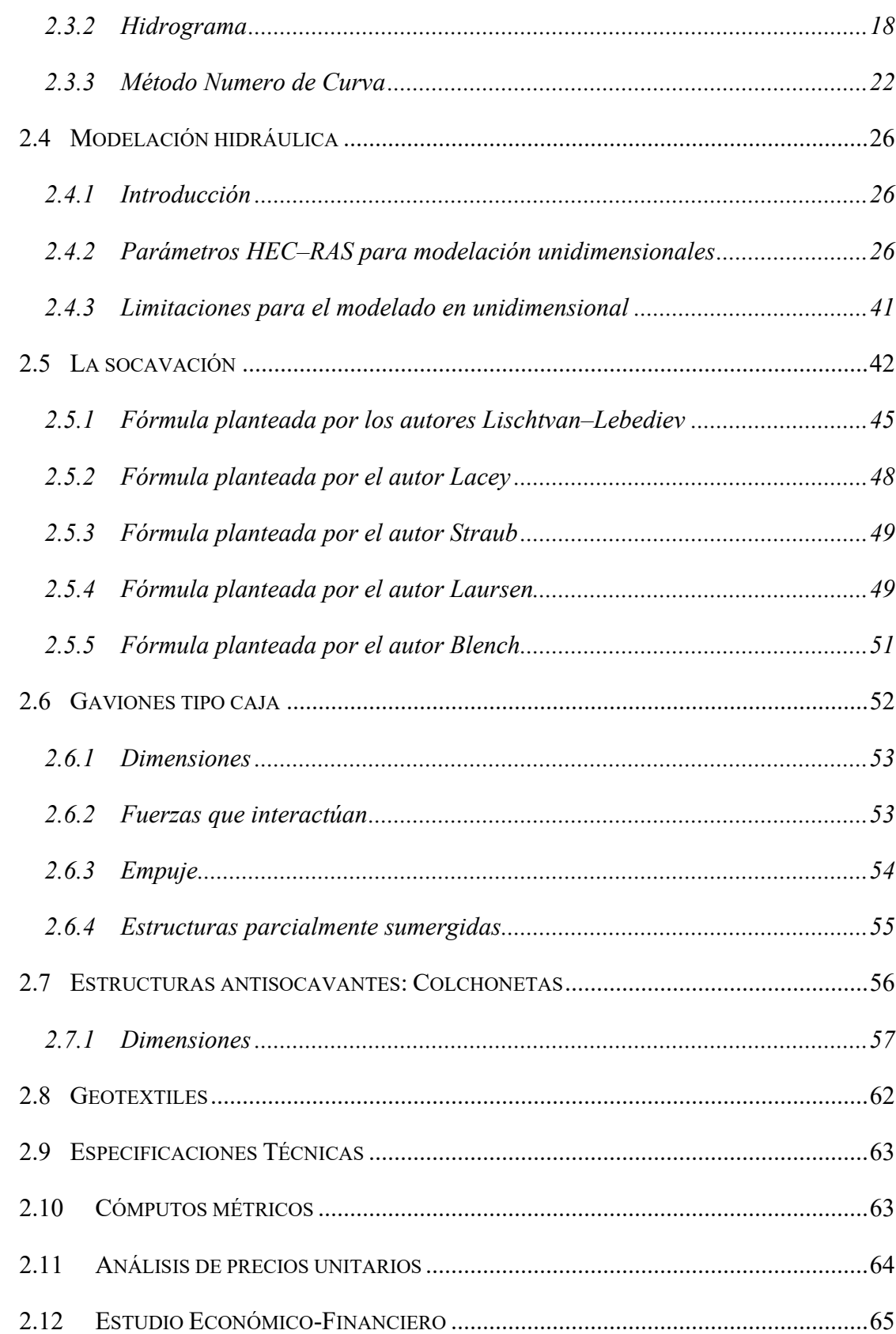

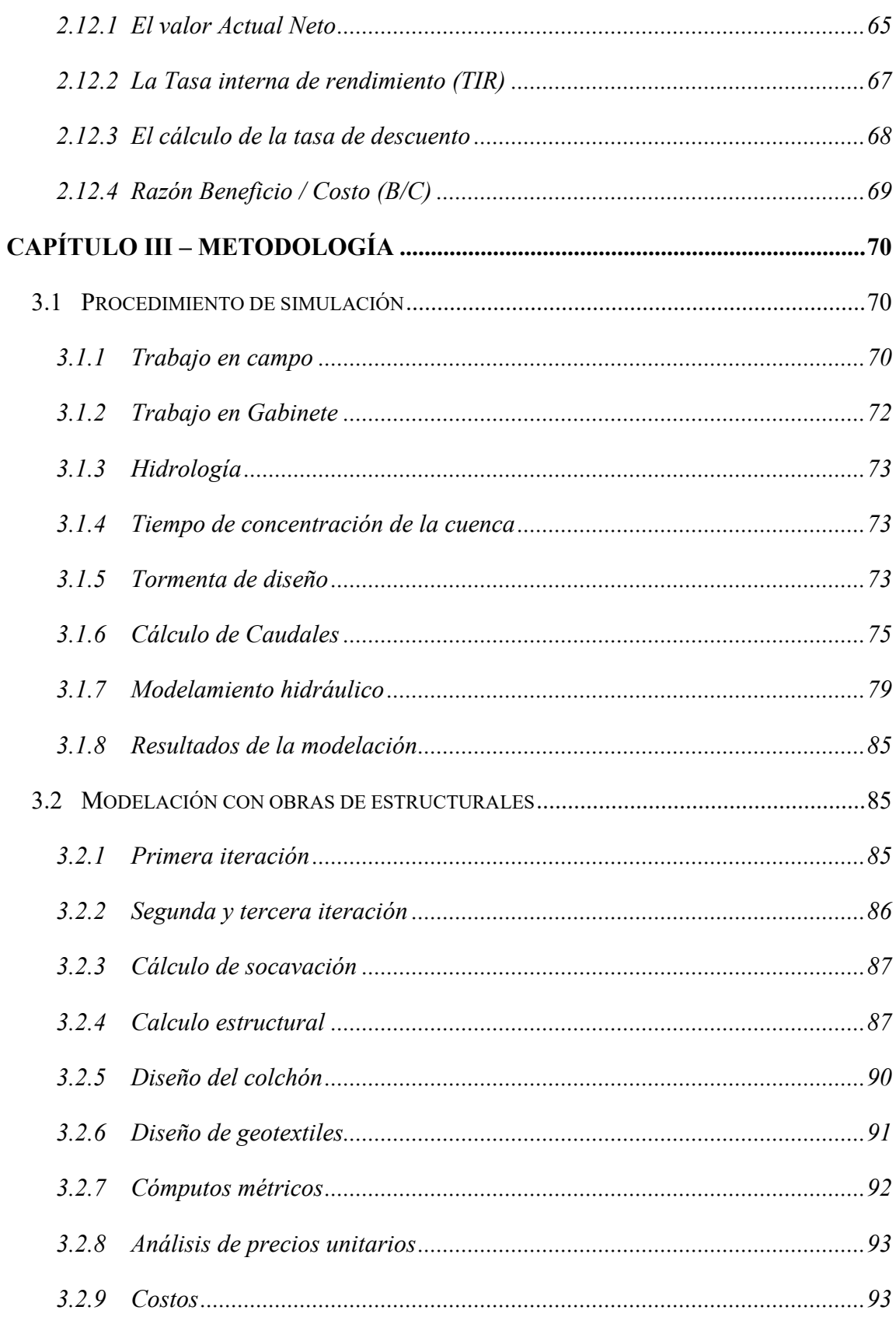

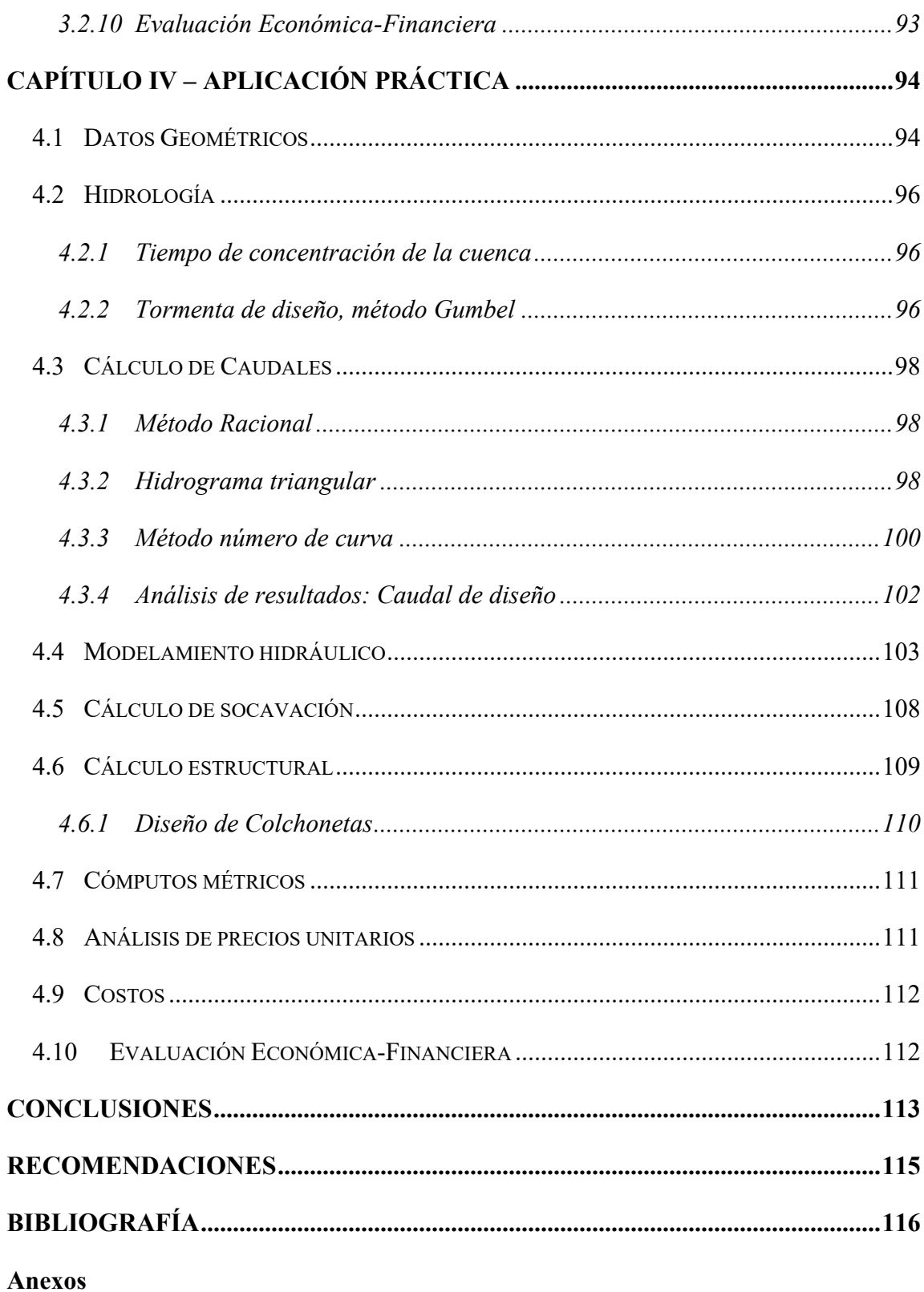

#### **ÍNDICE DE FIGURAS**

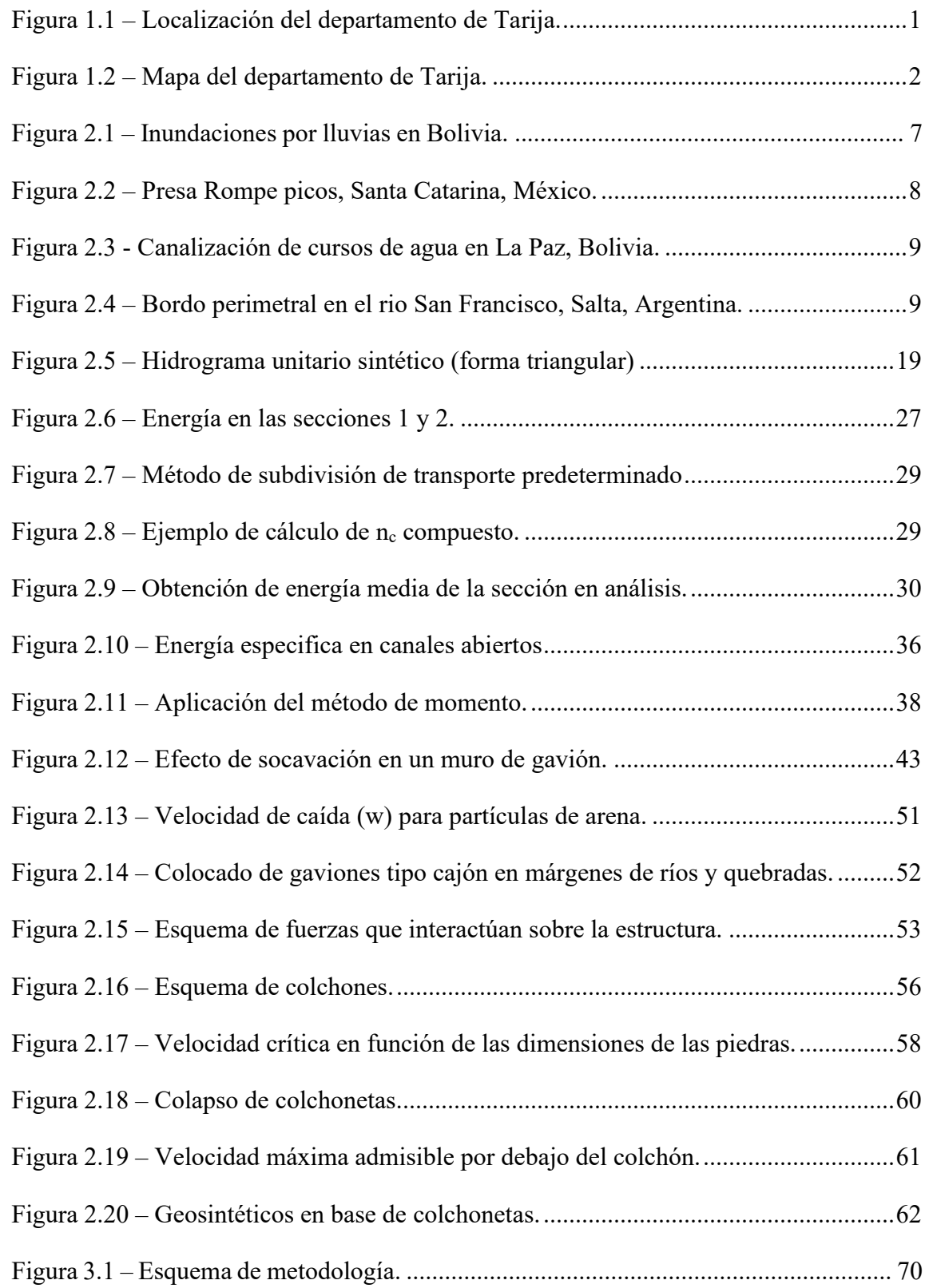

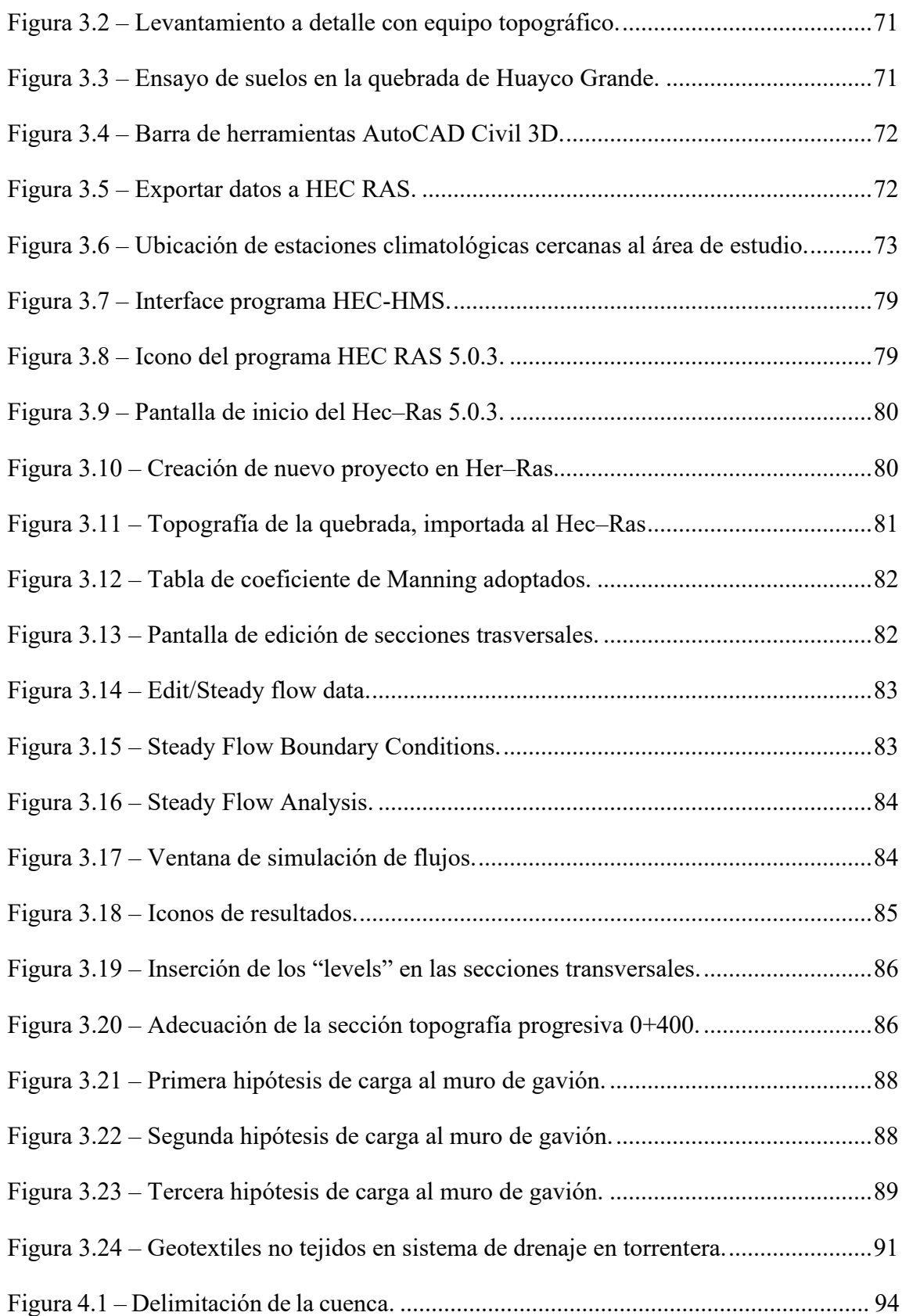

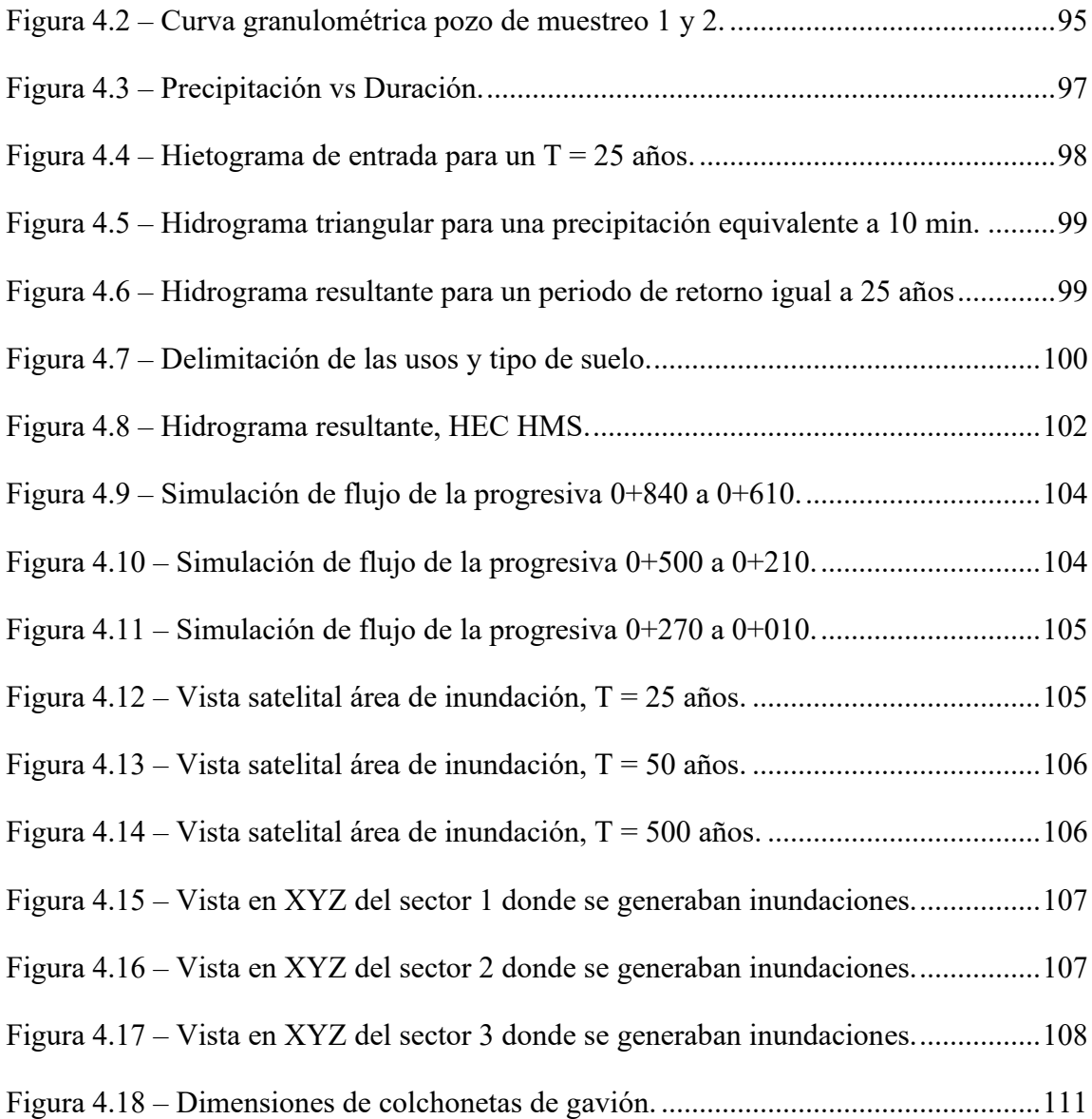

#### **ÍNDICE DE TABLAS**

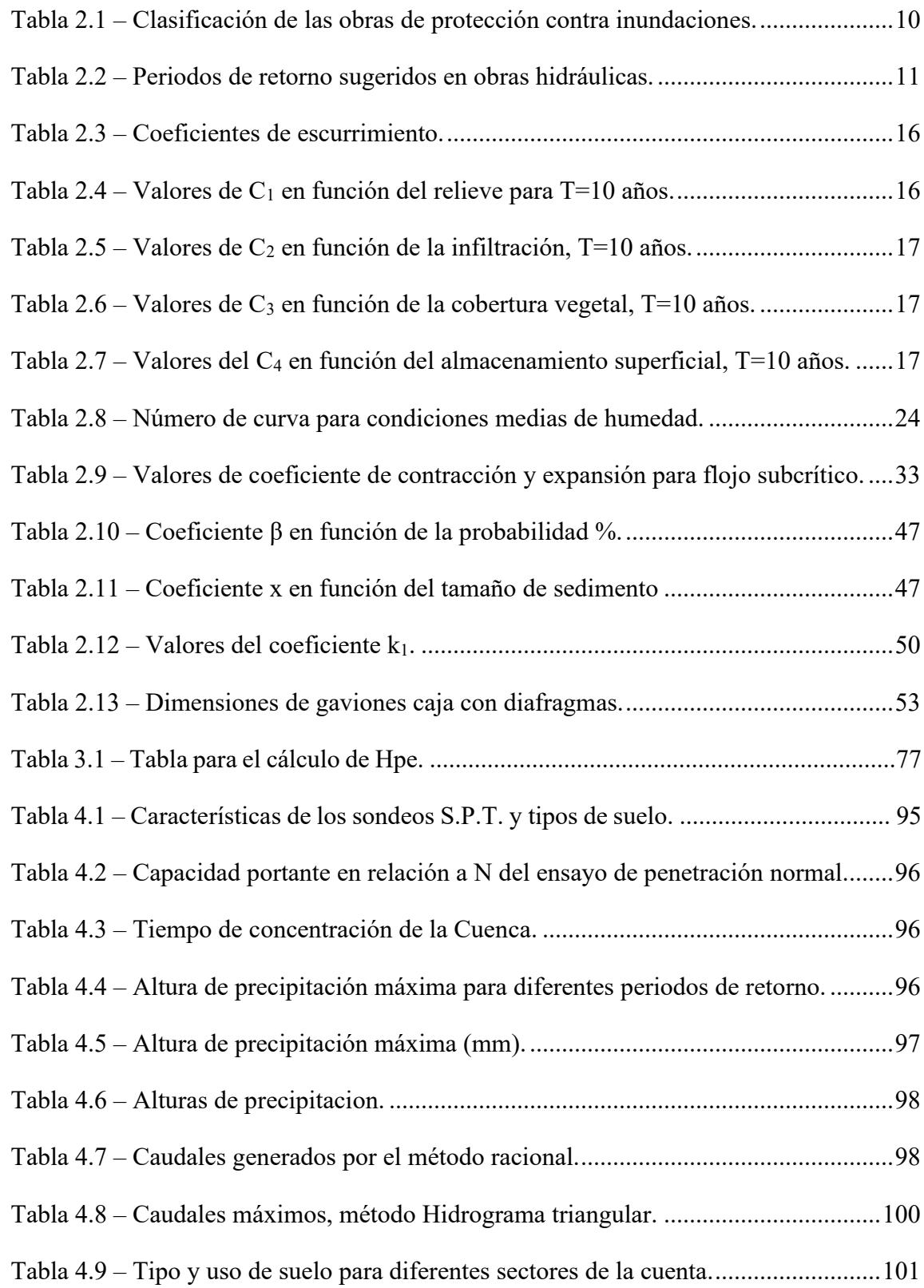

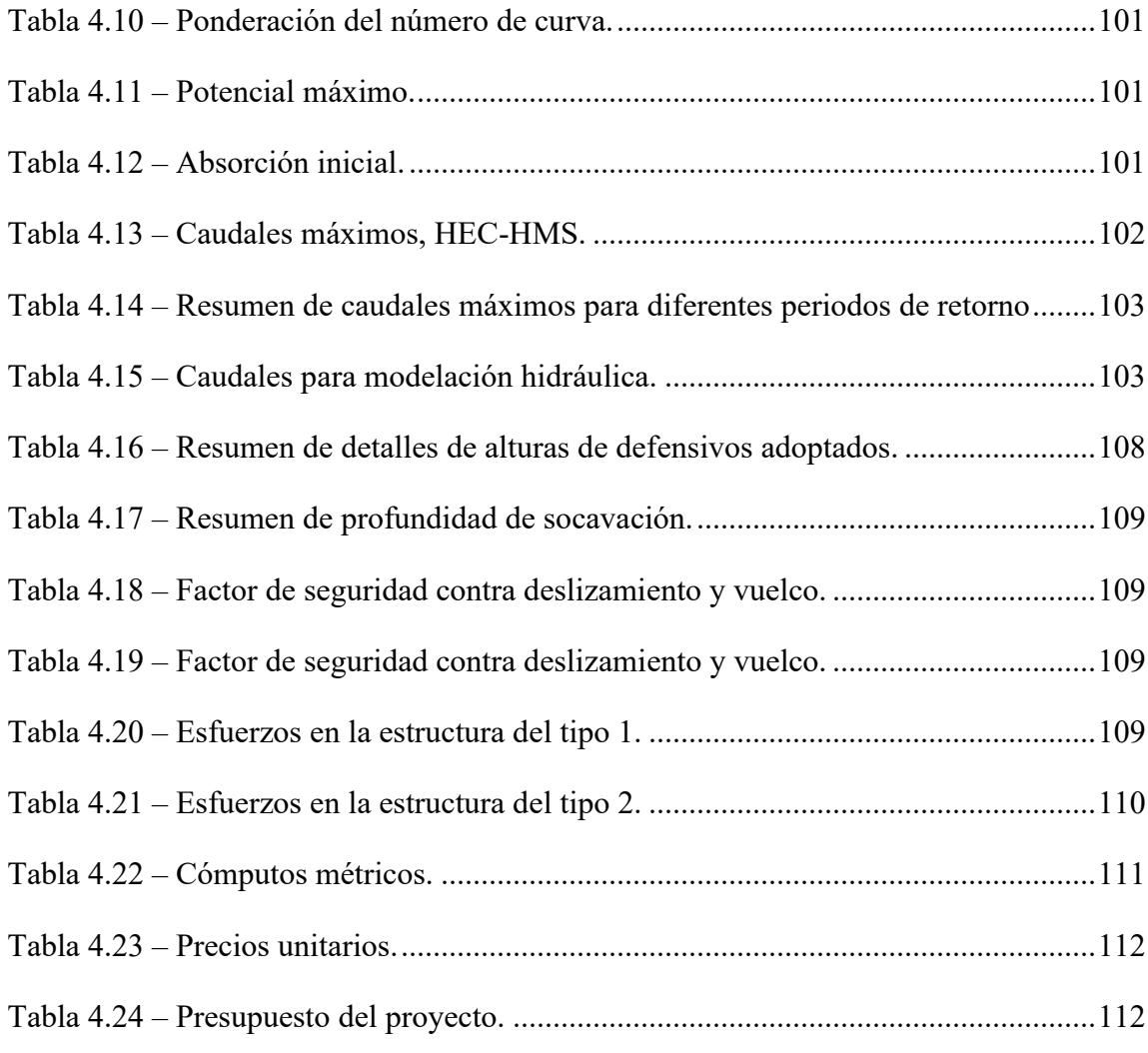